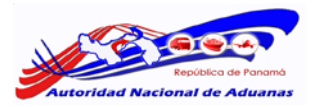

## **PASOS PARA LA IMPORTACIÓN DE CONTINGENTE ARANCELARIA DE FORMA MANUAL POR ALGUNA FALLA EN SISTEMA**

- 1. El Departamento de Normas con la anuencia de la Dirección General de Aduanas, es el responsable de girar instrucciones a los Puertos, Aeropuertos y Frontera, para que un contingente se atienda de forma manual, comprobando anticipadamente que el sistema tiene alguna falla.
- 2. Para la aceptación de la documentación se debe comprobar que la mercancía está físicamente en el Puerto, Aeropuerto o Frontera, por lo que él Agente Corredor de Aduanas deberá presentar ante la aduana la documentación original siguiente:
	- a) Factura Comercial
	- b) Certificado de Origen
	- c) Documento de Transporte (Conocimiento de Embarque, Carta de Porte o Guía Aérea)
	- d) Permiso de Control Vehicular (cuando aplique)
	- e) Declaración Unificada de Transito (cuando aplique)
	- f) Un juego de copia de los documentos
- 3. La documentación debe ser presentada de lunes a viernes en horario regular de la Autoridad Nacional de Aduanas (9:00 a.m. a 4:00 p.m.). En caso que el horario oficial sea modificado, La Autoridad Nacional de Aduanas notificará el cambio con anticipación.
- 4. El funcionario de aduana deberá:
	- a) Verificar la documentación original
	- b) Pasar por el reloj digitalizado todos los documentos
	- c) Colocar firma y sello del funcionario de la aduana
	- d) Escanear toda la documentación
	- e) Enviar por correo al Departamento de Normas para su revisión [\(normas@ana.gob.pa\)](mailto:normas@ana.gob.pa), con copia al Agente Corredor de Aduanas
- 5. Responsabilidad del Departamento de Normas:
	- a) Revisar la documentación con el fin de que se verifique si hay lugar a la reserva de la porción o cantidad del contingente arancelario. Verificar que es el producto en contingente Primero llegado, Primero servido.
	- b) Aprueba o rechaza
	- c) Se rechaza sino cumple los requisitos.
	- d) Enviará por correo respuesta al funcionario de aduana informando la disponibilidad o rechazo y al Agente Corredor de Aduanas.
- 6. De ser rechazada el Agente Corredor de Aduanas deberá presentar nuevamente la documentación, iniciando con el procedimiento como nuevo. En vista que la fecha, hora exacta con minutos y segundos cambiarían.
- 7. El Agente Corredor de Aduanas atendida la solicitud manualmente una vez aprobada, posteriormente deberá realizar el registro en el sistema para llevar el control y actualización de los datos y pueda generar el número de permiso para la confección de la declaración.
- 8. El Departamento de Normas aprobara la solicitud por sistema para que le genere el número de permiso que tiene tres (3) hábiles para que el Agente Corredor de Aduanas efectué la declaración.
- 9. El Agente Corredor de Aduanas, procederá a confeccionar su Declaración de Aduanas y pagar sus impuestos. Luego de otorgado el contingente tendrán tres días hábiles para la confección de la declaración y pagos de los impuesto de lo contrario el permiso vencerá y la cantidad se asignara nuevamente al que la solicite.
- 10. En la página web diariamente se publicara los saldos de cada contingente asignado.
- 11. Cuando el Contingente Arancelario este completado se comunicará mediante memorando.
- 12. No es permitido realizar una solicitud de contingente en una declaración anticipada.

Departamento de Normas Autoridad Nacional de Aduanas